Luftbildauswertung ISY (Stadt LB) Baumverluste 2013-2019 an zwei Beispielen in der Weststadt – ein Bereich ohne viele städtische Bäume

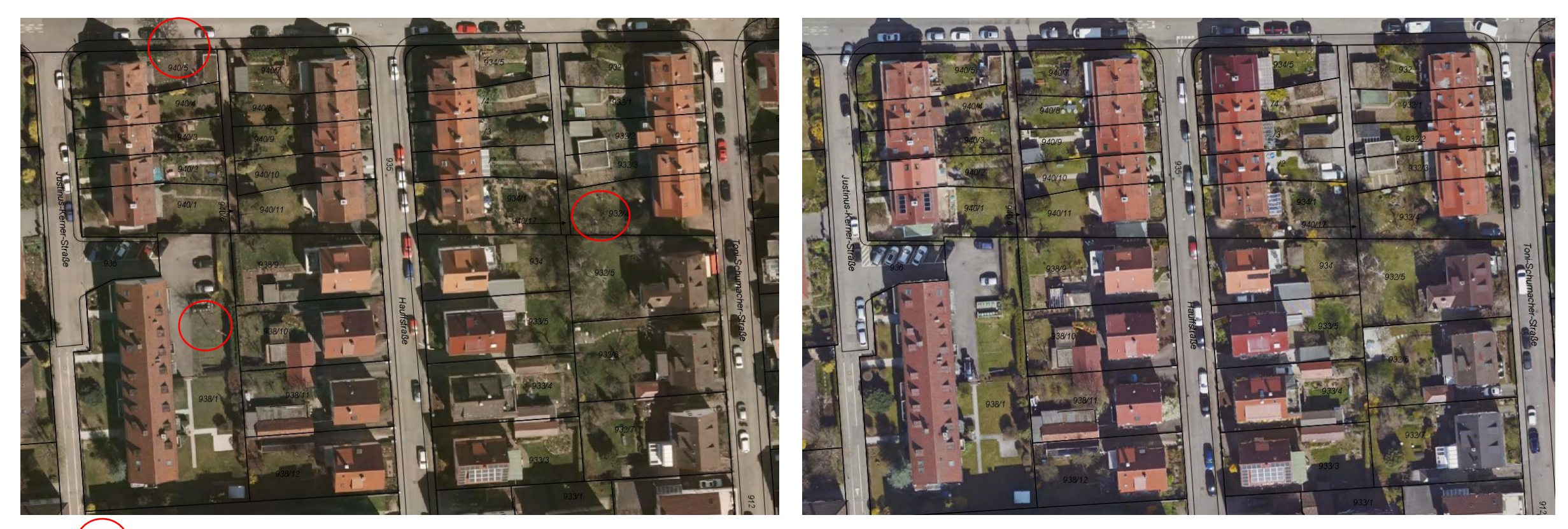

Bestandsänderungen

Luftbild 2013 Luftbild 2019

#### Luftbildauswertung ISY (Stadt LB) Baumverluste 2013-2019

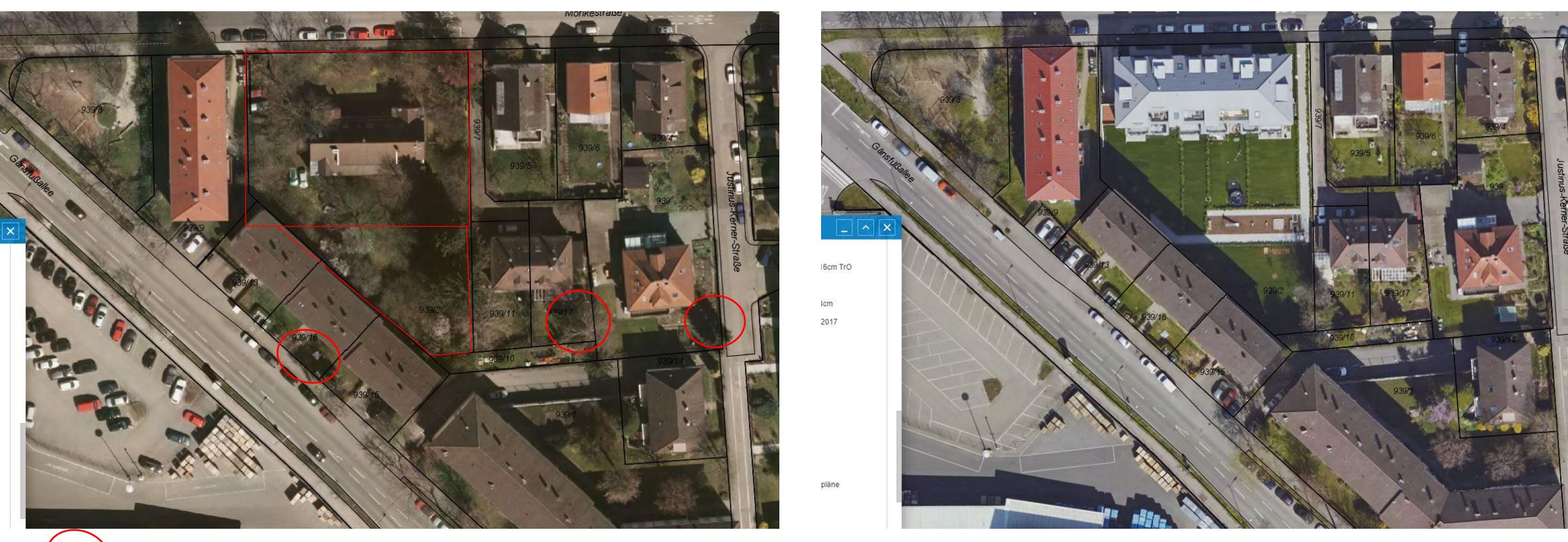

Bestandsänderungen

Luftbild 2013 Luftbild 2019

Auch über Google Earth Pro mit dem "Luftbildzeitraffer" möglich

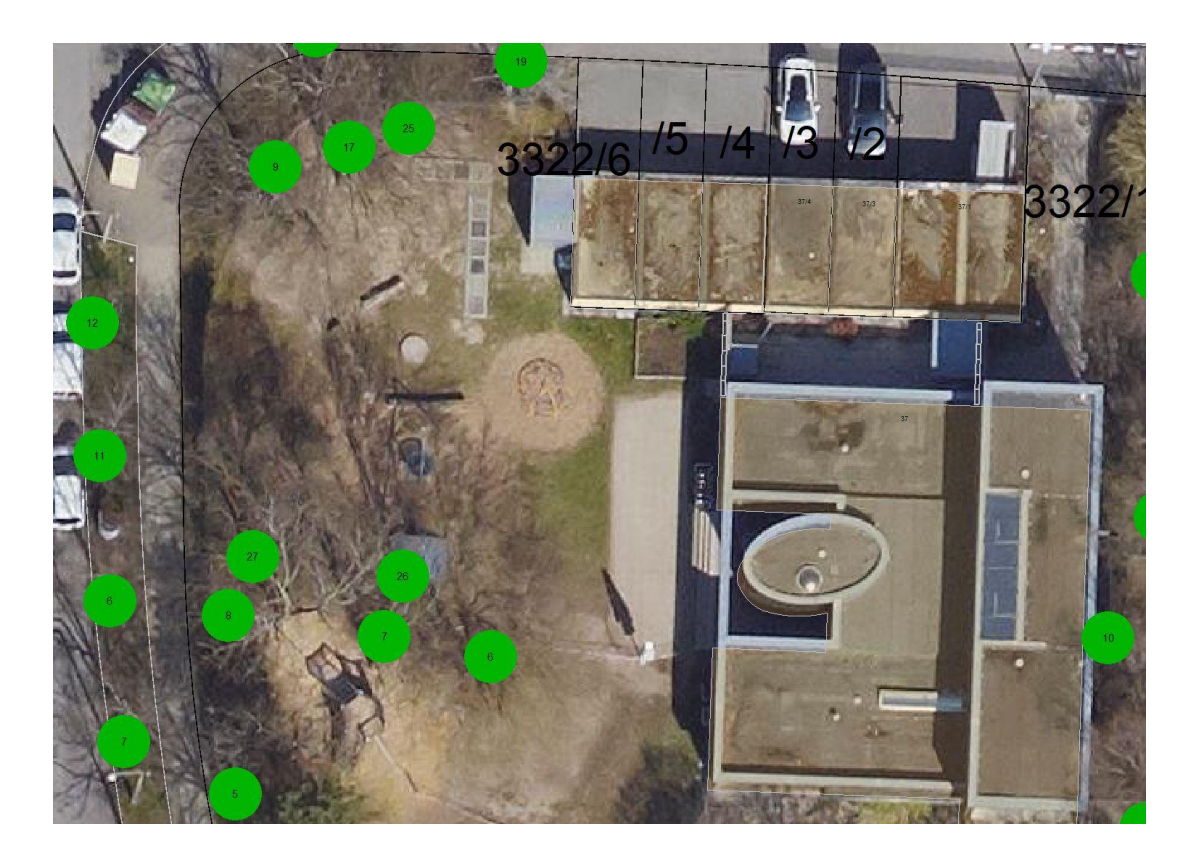

*Aufnahme des Baumes in das städt. Baumkataster*

*Vermerk bei Eigentum: Privatbaum Zusatzvermerk: Förderprogramm*

*Erfassung der Grunddaten*

*Kontrolle über 5 Standjahre bei Förderzusage mit den jährlich auszuführenden Baumkontrollen im Stadtteil*

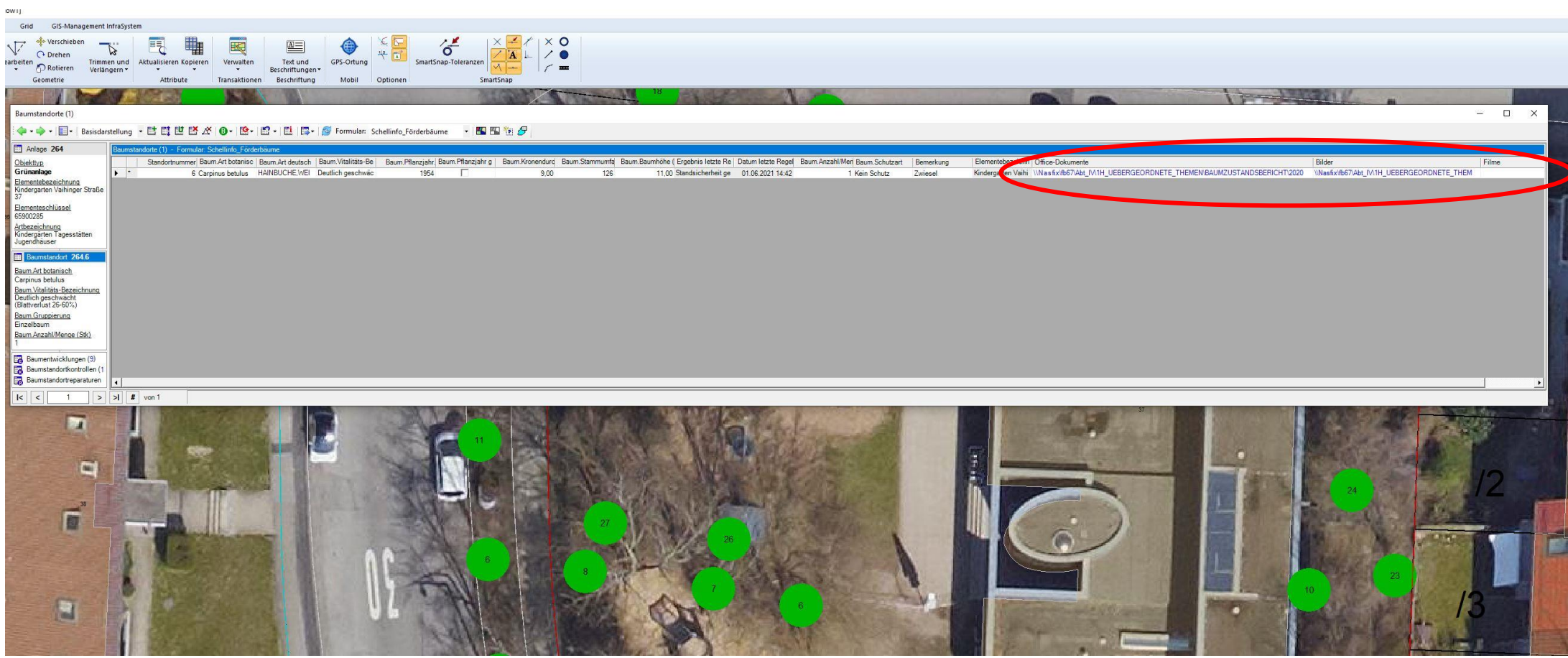

*Eingabe zur elektronischen Akte direkt in den Sachdaten des jeweiligen Baumes*

- *1. Office- Dokumente*
- *2. Bilder*
- *3. Filme*

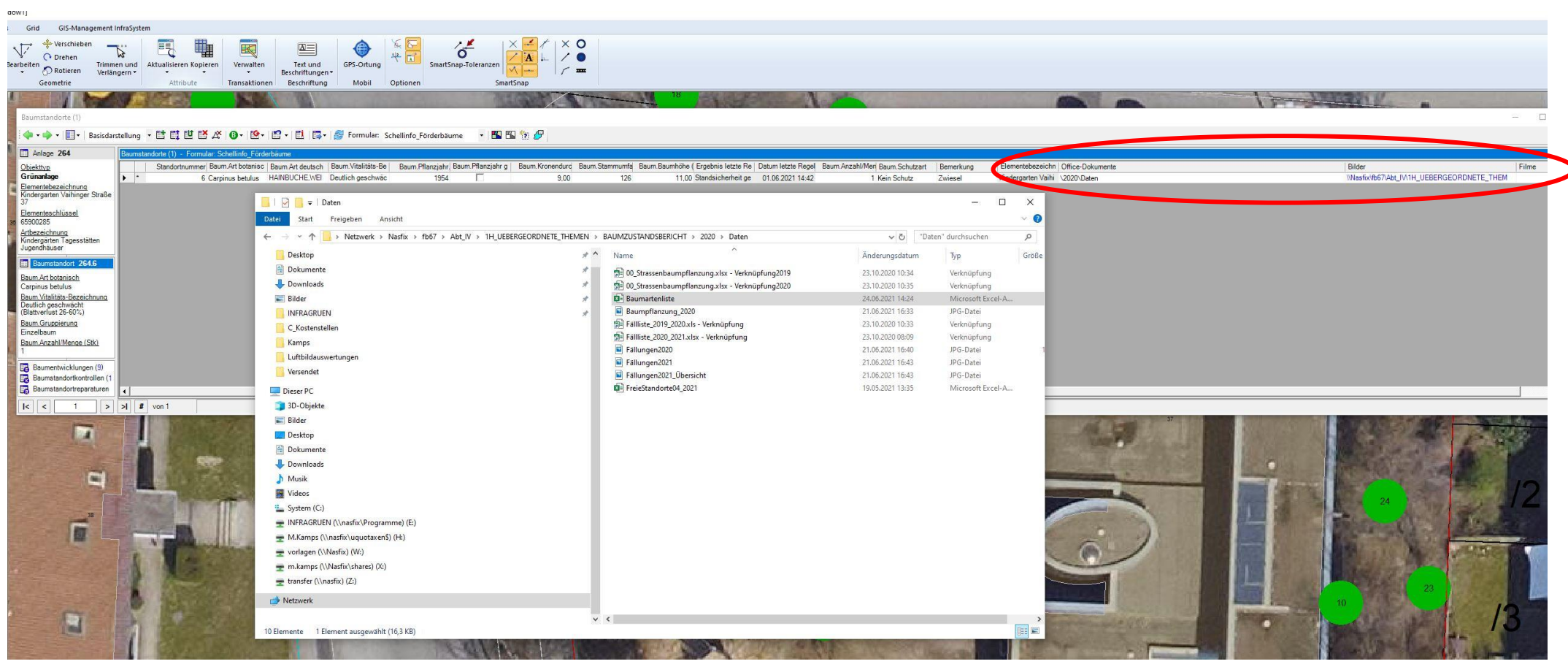

*Eingabe zur elektronischen Akte direkt in den Sachdaten des jeweiligen Baumes*

*1. Office- Dokumente wie Förderantrag, Förderzusage, Rechnungen etc.*

- *2. Bilder*
- *3. Filme*

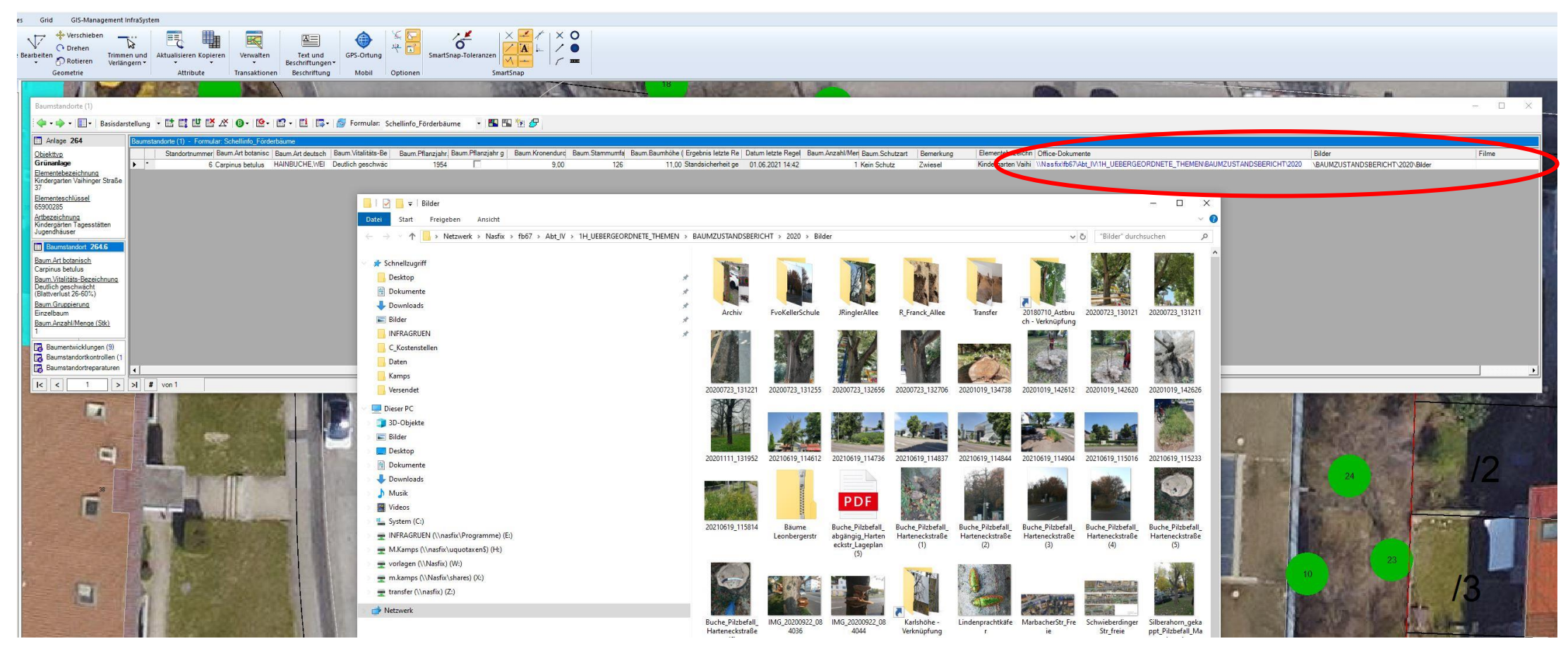

*Eingabe zur elektronischen Akte direkt in den Sachdaten des jeweiligen Baumes*

- *1. Office- Dokumente*
- *2. Bilder – zur Zustandsdokumentation falls Bedarf*
- *3. Filme*